## **CAMBRIDGE INTERNATIONAL EXAMINATIONS**

Cambridge International Advanced Subsidiary and Advanced Level

## MARK SCHEME for the October/November 2015 series

## 9608 COMPUTER SCIENCE

9608/23 Paper 2 (Written Paper), maximum raw mark 75

This mark scheme is published as an aid to teachers and candidates, to indicate the requirements of the examination. It shows the basis on which Examiners were instructed to award marks. It does not indicate the details of the discussions that took place at an Examiners' meeting before marking began, which would have considered the acceptability of alternative answers.

Mark schemes should be read in conjunction with the question paper and the Principal Examiner Report for Teachers.

Cambridge will not enter into discussions about these mark schemes.

Cambridge is publishing the mark schemes for the October/November 2015 series for most Cambridge IGCSE<sup>®</sup>, Cambridge International A and AS Level components and some Cambridge O Level components.

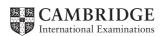

| F | Page 2 |                                                                                                    | Syllabus | Paper   |
|---|--------|----------------------------------------------------------------------------------------------------|----------|---------|
|   |        | Cambridge International AS/A Level – October/November 2015                                                                                                    | 9608     | 23      |
| 1 | (i)    | 40                                                                                                    |          | [1]     |
|   | (ii)   | 314.2(0)                                                                                                    |          | [1]     |
|   | (iii)  | 16 // ERROR as identifier Z has not been declared                                                                                                    |          | [1]     |
|   | (iv)   | TRUE                                                                                                    |          | [1]     |
|   |        |                                                                                                    |          |         |
| 2 | (i)    | (Single) software program  Features for: program editor/writing/editing translation // interpreter/compiler  }                                                                                                    |          | [1]     |
|   |        | testing program code // observe outputs 2 points to score                                                                                                    |          | [1]     |
|   | (ii)   | Syntax checking (on entry) Structure blocks (e.g. IF structure and loops begin/end highlighted) General prettyprint features Automatic indentation Highlights any undeclared variables Highlights any unassigned variables Commenting out/in of blocks of code Visual collapsing / highlighting of blocks of code Single stepping Broakpoints |          |         |
|   |        | Breakpoints Variable/expressions report window                                                                                                    |          | [MAX 3] |

| Page 3 | Mark Scheme                                                | Syllabus | Paper |
|--------|------------------------------------------------------------|----------|-------|
|        | Cambridge International AS/A Level – October/November 2015 | 9608     | 23    |

3 (a)

|           | Inpu  | Output |       |     |
|-----------|-------|--------|-------|-----|
| Test Case | InA   | InB    | OutZ  |     |
| 1         | TRUE  | TRUE   | FALSE | [1] |
| 2         | TRUE  | FALSE  | TRUE  | [1] |
| 3         | FALSE | TRUE   | TRUE  | [1] |
| 4         | FALSE | FALSE  | TRUE  | [1] |

Mark as follows

## Alternative answer (worth 3 marks):

OutZ ← NOT(InA AND InB)
OutZ ← NOT InA OR NOT InB

| Page 4 | Mark Scheme                                                | Syllabus | Paper |
|--------|------------------------------------------------------------|----------|-------|
|        | Cambridge International AS/A Level – October/November 2015 | 9608     | 23    |

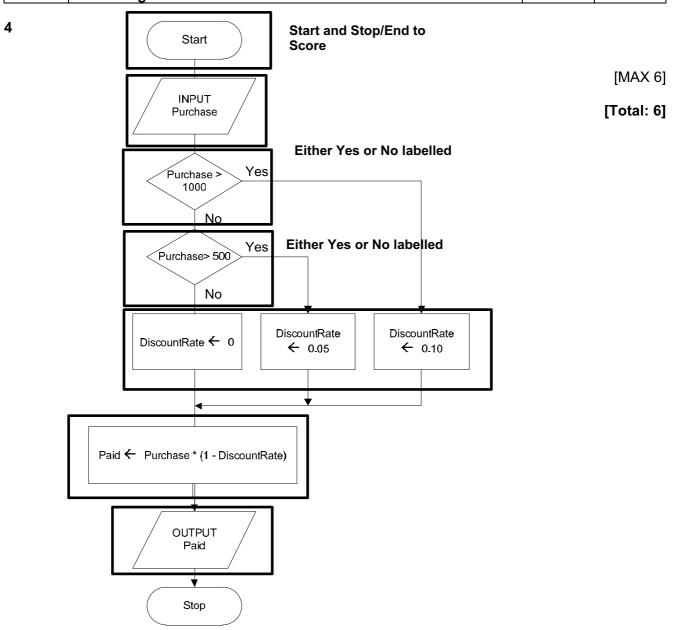

[MAX 6]

| Page 5 | Mark Scheme                                                | Syllabus | Paper |
|--------|------------------------------------------------------------|----------|-------|
|        | Cambridge International AS/A Level – October/November 2015 | 9608     | 23    |

5 (a)

| Identifier    | Data type                                     | Description                     |
|---------------|-----------------------------------------------|---------------------------------|
| YearCount     | INTEGER                                       | Loop counter /// Age of the car |
| PurchasePrice | INTEGER                                       | Purchase price of the car       |
| CurrentValue  | REAL // CURRENCY Allow: SINGLE Refuse: DOUBLE | The changing depreciated value  |

Must have correct identifier + Data type + Description to score

```
(b) OUTPUT "Enter Purchase price"
   INPUT PurchasePrice
   CurrentValue ← PurchasePrice
                                                                             [1]
   YearCount \leftarrow 1
   WHILE YearCount < 9 AND CurrentValue >= 1000
                                                                              [2]
          Note: Penalise: inclusion of $
       IF YearCount = 1
                                                                             [1]
          THEN
              CurrentValue ← CurrentValue * (1 - 40/100)
          ELSE
              CurrentValue ← CurrentValue * 0.8
                                                                             [1]
       ENDIF
       OUTPUT YearCount, CurrentValue
                                                                             [1]
       YearCount \leftarrow YearCount + 1
   ENDWHILE
```

|   |     | (     | Cambridge International AS/A Level – October/November 2015 9608                                                                                                    | 23                |
|---|-----|-------|----------------------------------------------------------------------------------------------------|-------------------|
| 6 | (a) |       | mbination of staff and task number // the pair of numbers // the pair of random nunere will be duplicates /repeats//some staff tasks will not be generated                                                                                                    | mbers [1]<br>[1]  |
|   | (b) | (i)   | 04 // 03                                                                                                    | [1]               |
|   |     | (ii)  | 27 // 28                                                                                                    | [1]               |
|   |     | (iii) | 20                                                                                                    | [1]               |
|   | (   | (iv)  | 11 / 12                                                                                                    | [1]               |
|   | (c) | (i)   | Zero                                                                                                    | [1]               |
|   |     | (ii)  | Completed <> 60 // NewStaffTask = FALSE  Allow: Inclusion of the WHILE                                                                                                    | [1]               |
|   |     | (iii) | Determines whether this combination of <code>StaffNum</code> and <code>TaskNum</code> has been completed Assigns value TRUE if not already generated Flags that this is the first time this staff + task has been selected/to exit the loop Outputs the <a href="mailto:new">new</a> staff + task number | [1]<br>[1]<br>[1] |
|   |     |       |                                                                                                    | [MAX 3]           |
|   |     | (iv)  | TaskGrid: ARRAY[1:5, 1:12] OF BOOLEAN  1 mark  1 mark                                                                                                    | [2]               |
|   | (d) | (SI   | Peudocode  ELECT) CASE (OF) + ENDCASE using StaffNo  1 mark 1 mark  (CASE) 1: StaffName ← "Sadiq"  (CASE) 2: StaffName ← "Smith"  (CASE) 3: StaffName ← "Ho"  (CASE) 4: StaffName ← "Azmah"  (CASE) 5: StaffName ← "Papadopolis"  (all four cases)  1  CCASE // ENDSELECT                                | [4]               |
|   |     |       | <pre>sual Basic lect Case StaffNo Case 1     StaffName = "Sadiq" Case 2     StaffName = "Smith" Case 3     StaffName = "Ho" Case 4     StaffName = "Azmah"</pre>                                                                                                    |                   |

**Mark Scheme** 

**Syllabus** 

**Paper** 

Page 6

End Select

|   |        | C           | Cambridge International AS/A Level – October/November 2015                                                                                                    | 9608 | 23       |
|---|--------|-------------|----------------------------------------------------------------------------------------------------|------|----------|
| 7 | (a)    | (i)         | CAT Ignore any opening + closing quotes                                                                                                    |      | [1]      |
|   | (      | ii)         | 13                                                                                                    |      | [1]      |
|   | (i     | ii)         | 83                                                                                                    |      | [1]      |
|   | (i     | v)          | 15                                                                                                    |      | [1]      |
|   | . (    | Cor         | ut of string rect syntax (for both prompt and assignment) es MyString identifier                                                                                                    |      | [1]      |
|   | (      | Str         | ringTotal <b>set to 0</b>                                                                                                    |      | [1       |
|   | I      | FOI         | R loop:  FOR - NEXT keywords // (Python) correct indentation  Correct start and /end boundaries  Note: the end boundary must use the language length function/method // alternative Python syntax |      | [1<br>[1 |
|   | I      | Isol        | ate single character number                                                                                                    |      | [1       |
|   | i<br>/ | Foll<br>Ass | owed by the use of Asc (VB) // Ord ( Python) } igned to NextNum                                                                                                    |      | [1       |
|   | ,      | Add         | led to StringTotal                                                                                                    |      | [1       |
|   | (      | Cor         | rect syntax for the output of the string and number                                                                                                    |      | [1       |
|   |        |             |                                                                                                    |      | [MAX 6   |
|   |        |             | hon String = input('key in string')                                                                                                    |      |          |
|   |        |             | <pre>ringTotal = 0 r i in range (0, len(MyString)): NextNum = ord(MyString[i]) StringTotal = StringTotal + NextNum</pre>                                                                          |      |          |
|   | I      | pri         | nt(MyString, StringTotal)                                                                                                    |      |          |
|   |        |             |                                                                                                    |      |          |

**Mark Scheme** 

Syllabus

**Paper** 

Page 7

| Page 8 | Mark Scheme                                                | Syllabus | Paper |
|--------|------------------------------------------------------------|----------|-------|
|        | Cambridge International AS/A Level – October/November 2015 | 9608     | 23    |

```
Visual Basic...
```

```
Dim MyString As String
   Dim StringTotal As Integer
   Dim i As Integer
   Dim NextNum As Integer
   Console.Write("key in string")
   MyString = Console.ReadLine
   StringTotal = 0
   For i = 1 To Len(MyString) // MyString.Length
      NextNum = Asc(Mid(MyString, i, 1))
      StringTotal = StringTotal + NextNum
   Next
   Console.WriteLine(MyString & " " & Str(StringTotal))
Pascal ...
VAR MyString
             : String ;
VAR StringTotal : Integer ;
                 : Integer ;
VAR i
VAR NextNum
                : Integer ;
VAR SingleChar : Char;
begin
   Writeln('key in string');
   readln(MyString) ;
   StringTotal := 0;
   For i := 1 To Length(MyString) do
      begin
         SingleChar := MyString[i] ;
         NextNum := Ord(SingleChar) ;
         StringTotal := StringTotal + NextNum ;
      end ;
   WriteLn (MyString, StringTotal) ;
   ReadLn();
End.
```

(c) Used to provide an integrity/verification check

[1]

Used as a checksum

[1]

The total can be recalculated by the receiving software

[1]

If any of the characters have been incorrectly transmitted the recalculated total and transmitted total will not match

[ ] [ ]

[MAX 2]

| Page 9 | Mark Scheme                                                | Syllabus | Paper |
|--------|------------------------------------------------------------|----------|-------|
|        | Cambridge International AS/A Level – October/November 2015 | 9608     | 23    |

8 (a) r
Ignore inclusion of any quotes [1]

(b) (i) 2
Ignore inclusion of any quotes for part (i), (ii) and (iii)

(ii) + [1]

(iii) 7 [1]

(c) (i)

| N1 | N2 | N3 | N4 | BottomAnswer | Ор | TopAnswer | OUTPUT |
|----|----|----|----|--------------|----|-----------|--------|
| 2  | 5  | 3  | 8  | 40           | -  | 1         | 1/40   |
|    |    |    |    |              |    |           |        |
|    |    |    |    |              |    |           |        |

[2]

(ii)

| ("' <i>)</i> |    |    |    |    |              |    |           |        |
|--------------|----|----|----|----|--------------|----|-----------|--------|
|              | N1 | N2 | N3 | N4 | BottomAnswer | Op | TopAnswer | OUTPUT |
|              | 3  | 4  | 1  | 4  | 16           | +  | 16        | 1      |
|              |    |    |    |    |              |    |           |        |
|              |    |    |    |    |              |    |           |        |

[2]

(iii)

| N1 | N2 | N3 | N4 | BottomAnswer | Op | TopAnswer | OUTPUT  |
|----|----|----|----|--------------|----|-----------|---------|
| 7  | 9  | 2  | 3  | 27           | +  | 39        |         |
|    |    |    |    |              |    | 12        |         |
|    |    |    |    |              |    |           | 1 12/27 |

[3]

| Cambridge International AS/A Level – Oc                                                                                                    | tober/November 2015   9608 | 23                                            |
|----------------------------------------------------------------------------------------------------|----------------------------|-----------------------------------------------|
| (d) (i) Adaptive (maintenance)                                                                                                    | ·                          | [1]                                           |
| (ii) Allow more than two fractions to be added Numerator/denominator more than 1 digit Multiply and division also possible Allow brackets Give answer as decimal number Lowest possible denominator Trap any fraction which has a zero numera Allow the input of vulgar fraction(s) |                            | [1]<br>[1]<br>[1]<br>[1]<br>[1]<br>[1]<br>[1] |
|                                                                                                    |                            | [MAX 3]                                       |

Syllabus

Paper

**Mark Scheme** 

Page 10